## **לימודי תעודה במדעי המחשב**

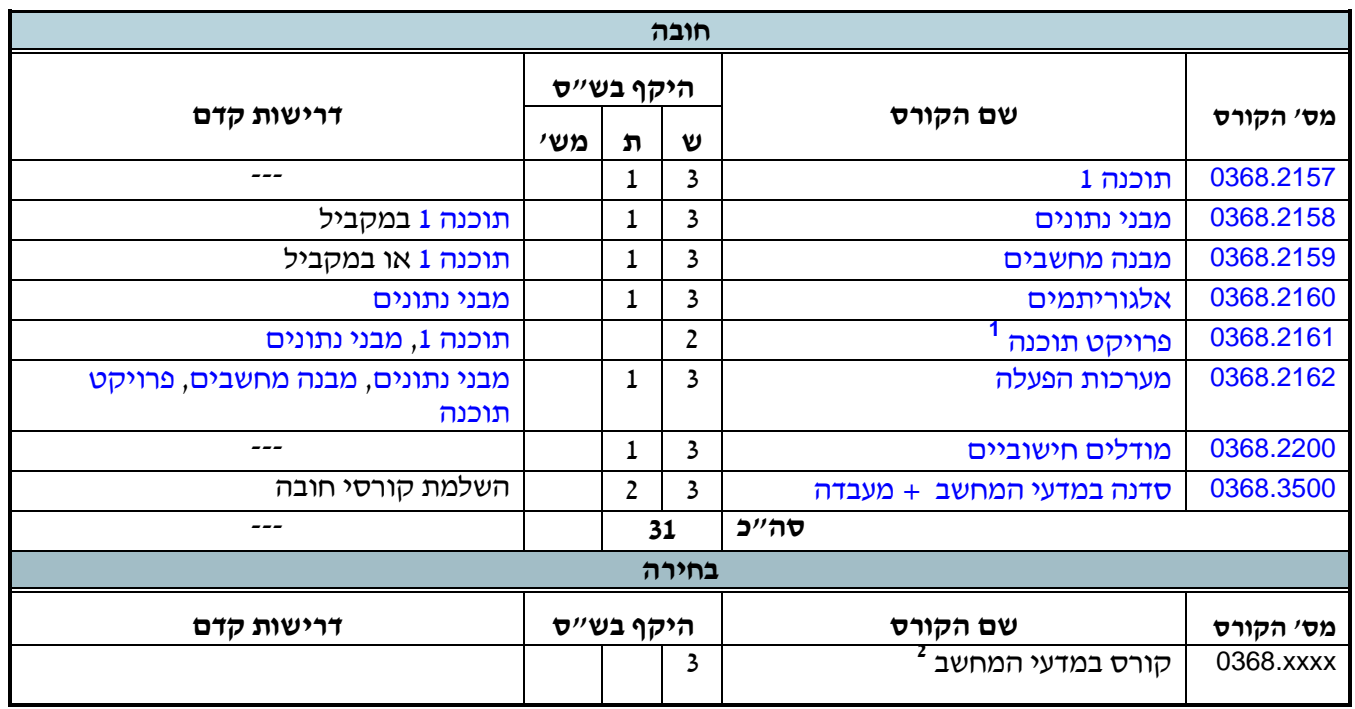

בלחיצה על מספר ו/או שם הקורס בטבלאות למטה, ניתן לראות את שיבוץ וסילבוס הקורס במערכת השעות.

1

<sup>.</sup> שייס מעבדה - רשות  $2+1$ 

<sup>.</sup> רשימה ביתכנית לימודים מורחבת במדעי המחשב׳  $^{\,2}$